## Linux ( ) PDF

https://www.100test.com/kao\_ti2020/144/2021\_2022\_Linux\_E6\_A1  $\_8C\_E9\_9D\_c103\_144179$ .htm 1. konqueror flash llc:konqueror 5.0 flash 6.0flash ,konqueror mozilla , konqueror at the "transfer of the state  $\frac{1}{\sqrt{2}}$  mozilla konqueror flash 2.rh8 gnome llc: rh8 minichinput, eration and the set of the set of the set of the set of the set of the set of the set of the set of the set of XMODIFIERSamp.gnome-search-tool,rh8 , we have flash flash flash flash , the contraction of  $\alpha$  and  $\alpha$  are  $\alpha$  and  $\alpha$  isomorphism. 文件更新软件包: 总结:最简单的方法是执 redhat-config-packages --isodir=iso (iso redhat-config-packages --isodir=/mnt/dos/,  $\sqrt{mnt/dos}$ "/") 4.(rh8) ? : gnome, Alt printscreen kde, ksnapshot, "Only grab the window containing the pointer"(  $5.$  tar.gz  $\text{llc:}$  x, ark(kde), ark,  $\text{XXX}\text{.}$ tar.gz,  $\blacksquare$ , and the contract of the contract of the contract of the contract of the contract of the contract of the contract of the contract of the contract of the contract of the contract of the contract of the contract of the con

ark (and the set of the set of the set of the set of the set of the set of the set of the set of the set of the set of the set of the set of the set of the set of the set of the set of the set of the set of the set of the rar for linux , tar,tar.gz,bz,bz2,tar.bz2 , tar czvf xxx.tar.gz xxx( xxx extensive of the state of the state of the state of the state of the state of the state of the state of the state of the state of the state of the state of the state of the state of the state of the state of the state miniChinput / ?llc: CTRL. xsim , CTRL . , shift space  $\sqrt{2.4}$ ,  $\sqrt{2.4}$  kde $\sqrt{2.4}$  (  $\hspace{1.6cm} \text{NDE}$  :  $\hspace{1.6cm} \text{KDE}$ esc Klipper-, which is a set of the contract of the contract of the contract of the contract of the contract of the contract of the contract of the contract of the contract of the contract of the contract of the contract of the contr ) 8. Nautilus cnhnln: Nautilus ,Nautilus  $9.$  $\mathbb{R}$  , we have  $\mathbb{R}$ ?llc: kde3 nvidia https://www.akde2.com/distance/solid-community/solid-community/solid-community/solid-community/solid-community/ nautilus (gnome2) linuxsir pye : ~/.gnome2/nautilus-scripts gnome Scripts script  $11.$  $\colon$   $\colon$   $\colon$   $(1)$  su, ,exit (2)su root, the mautilus  $(3)$  sudo, nt

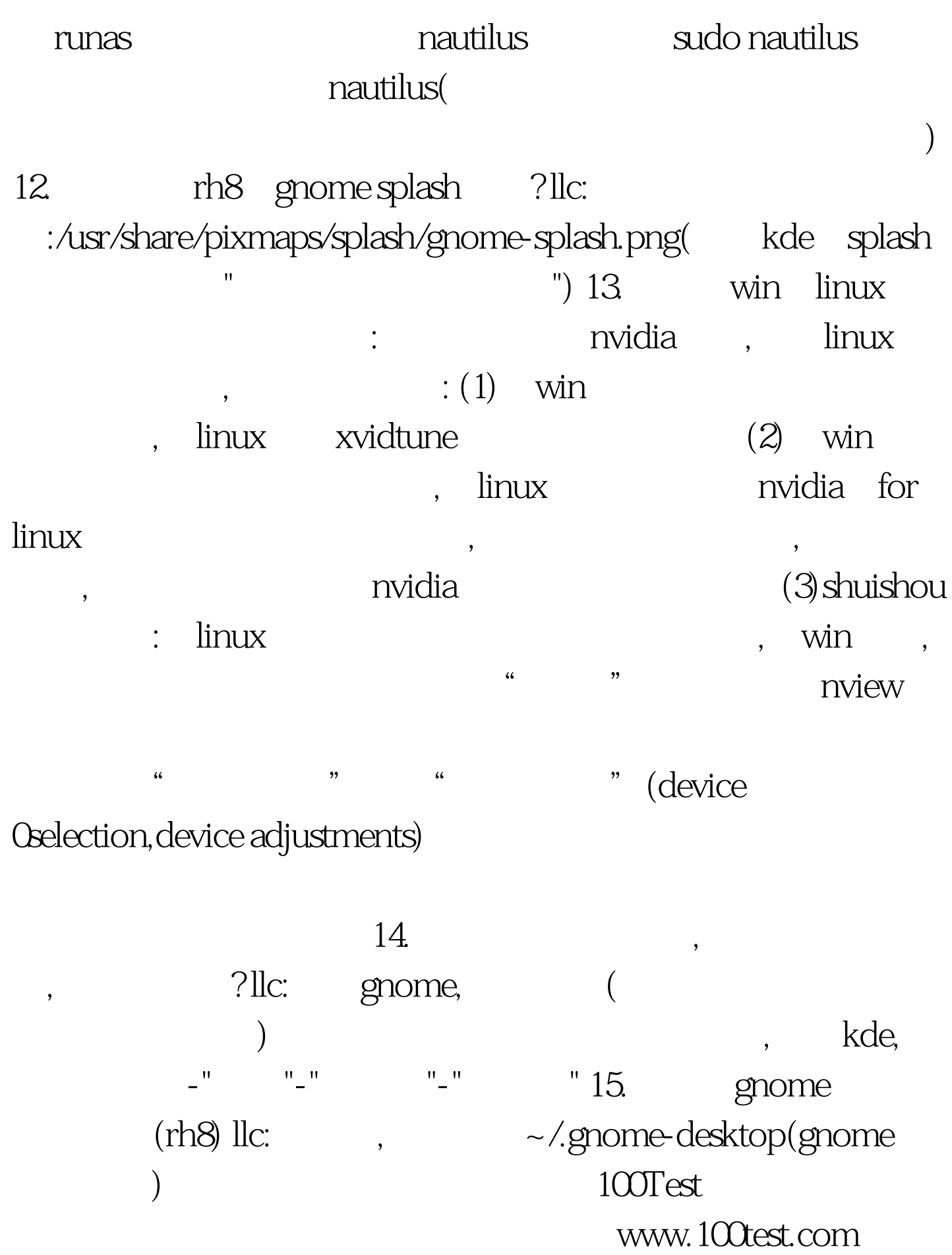